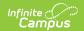

## **Assignment Standards Report**

Last Modified on 04/01/2024 11:40 am CDT

Generating the Assignment Standards Report

Tool Search: Assignment Standards Report

The Assignment Standards report provides a list of standards associated with assignments for the selected Section. To be included in the report, standards must first be aligned to a category and then an assignment in the Scoring Alignment section.

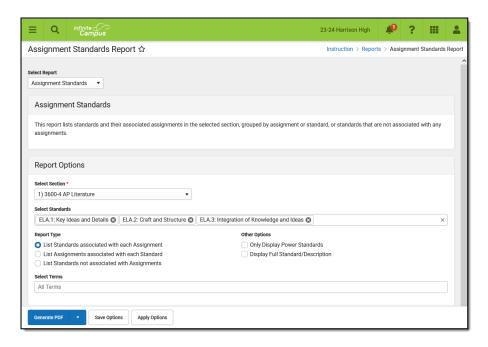

Assignment Standards Report Editor Options

## **Generating the Assignment Standards Report**

- 1. Select a **Section** to load the list of available standards and additional report options.
- 2. Select the **Standard(s)** whose associations you would like to review. Multiple standards can be selected.
- 3. Select which **Report Type** you'd like to generate. Options are:
  - List Standards associated with each Assignment reports assignments with their aligned standards.
  - List Assignments associated with each Standard reports assignments grouped by standard
  - List Standards not associated with Assignments reports standards with no alignments.
- 4. Mark the Only Display Power Standards checkbox to limit the standards reported.
- 5. Mark the **Display Full Standard/Description** checkbox to include full standard information, rather than just the name.
- 6. Select the **Terms** to review. Filters results based on the Due Dates of the assignments.
- 7. Click Generate PDF to view the report in PDF format or click the arrow button next to

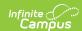

**Generate** to select a different format.

This example is of Assignments associated with each Standard.

| 18-19 Harris                                                                  | on High                                                                                     |                             | 585 Peachtree Parkway, Metro City MN 55436 |
|-------------------------------------------------------------------------------|---------------------------------------------------------------------------------------------|-----------------------------|--------------------------------------------|
| Generated on 05/17/2019 11:48:44 AM<br>Page 1 of 1<br>1) 3600-4 AP Literature |                                                                                             | Assignment Standards Report | Group By: Standard                         |
| 1) 3000-4 AF                                                                  | PLiterature                                                                                 |                             |                                            |
|                                                                               |                                                                                             |                             |                                            |
| Term                                                                          | Standard                                                                                    |                             |                                            |
| 3                                                                             |                                                                                             |                             |                                            |
|                                                                               | RL.9-10.P: Demonstrate proficiency in basic concepts of scholarly writing                   |                             |                                            |
|                                                                               | MCER: TKAM Character Essay TFAE: Things Fall Apart Essay GGA: Great Gatsby Essay            |                             |                                            |
|                                                                               |                                                                                             |                             |                                            |
|                                                                               | RL.9-10.1: Cite thorough textual examples (explicit and inferred) to support analysis       |                             |                                            |
|                                                                               | MCER: TKAM Character Essay                                                                  |                             |                                            |
|                                                                               |                                                                                             | Fall Apart Essay            |                                            |
|                                                                               | GGA: Great G                                                                                |                             |                                            |
|                                                                               | RL.9-10.2: Determine theme and explain how specific details reveal the author's theme       |                             |                                            |
|                                                                               |                                                                                             | Character Essay             |                                            |
|                                                                               |                                                                                             | Fall Apart Essay            |                                            |
|                                                                               | GGA: Great Gatsby Essay  RL.9-10.2: Summarize the story without including personal opinions |                             |                                            |
|                                                                               |                                                                                             | Character Essay             |                                            |
|                                                                               |                                                                                             | Fall Apart Essay            |                                            |
|                                                                               | GGA: Great G                                                                                |                             |                                            |

Report Example - Standards Listed with their Aligned Assignments